## **課程預約流程**

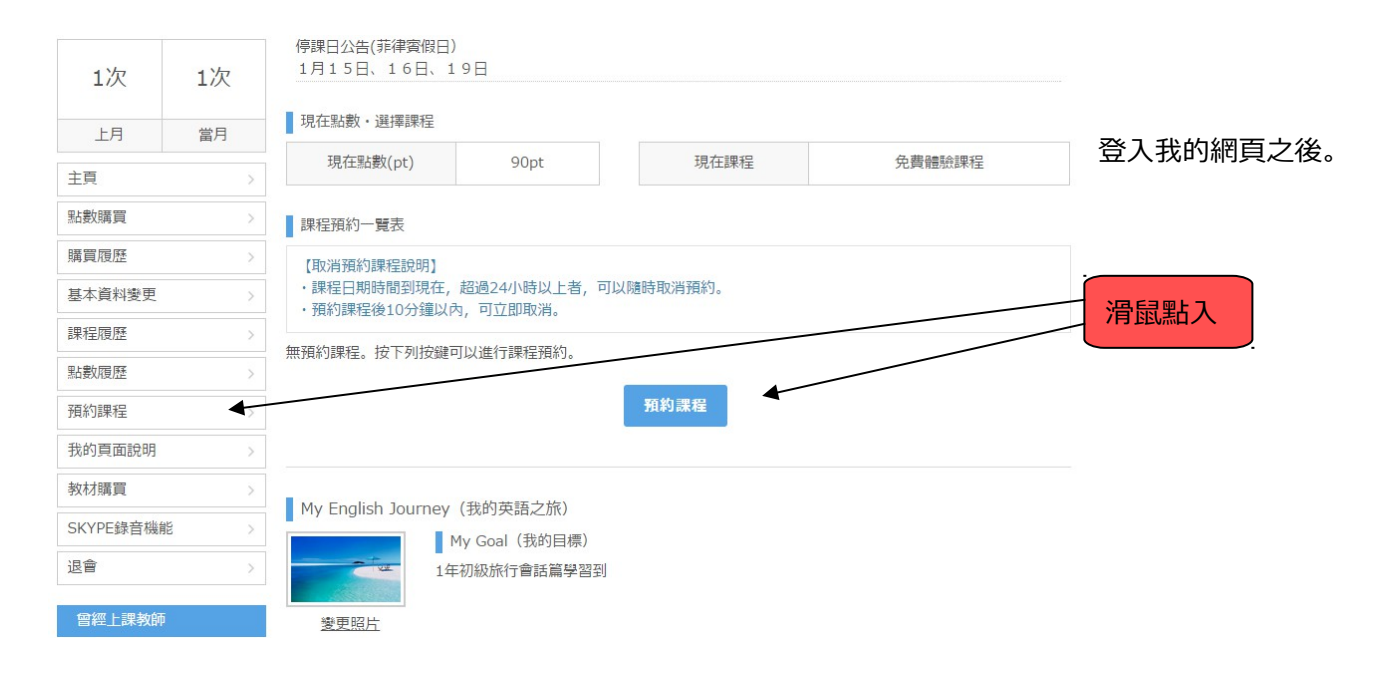

## 課程預約 (個人課程)

 $\sim$   $\sim$ 

選單

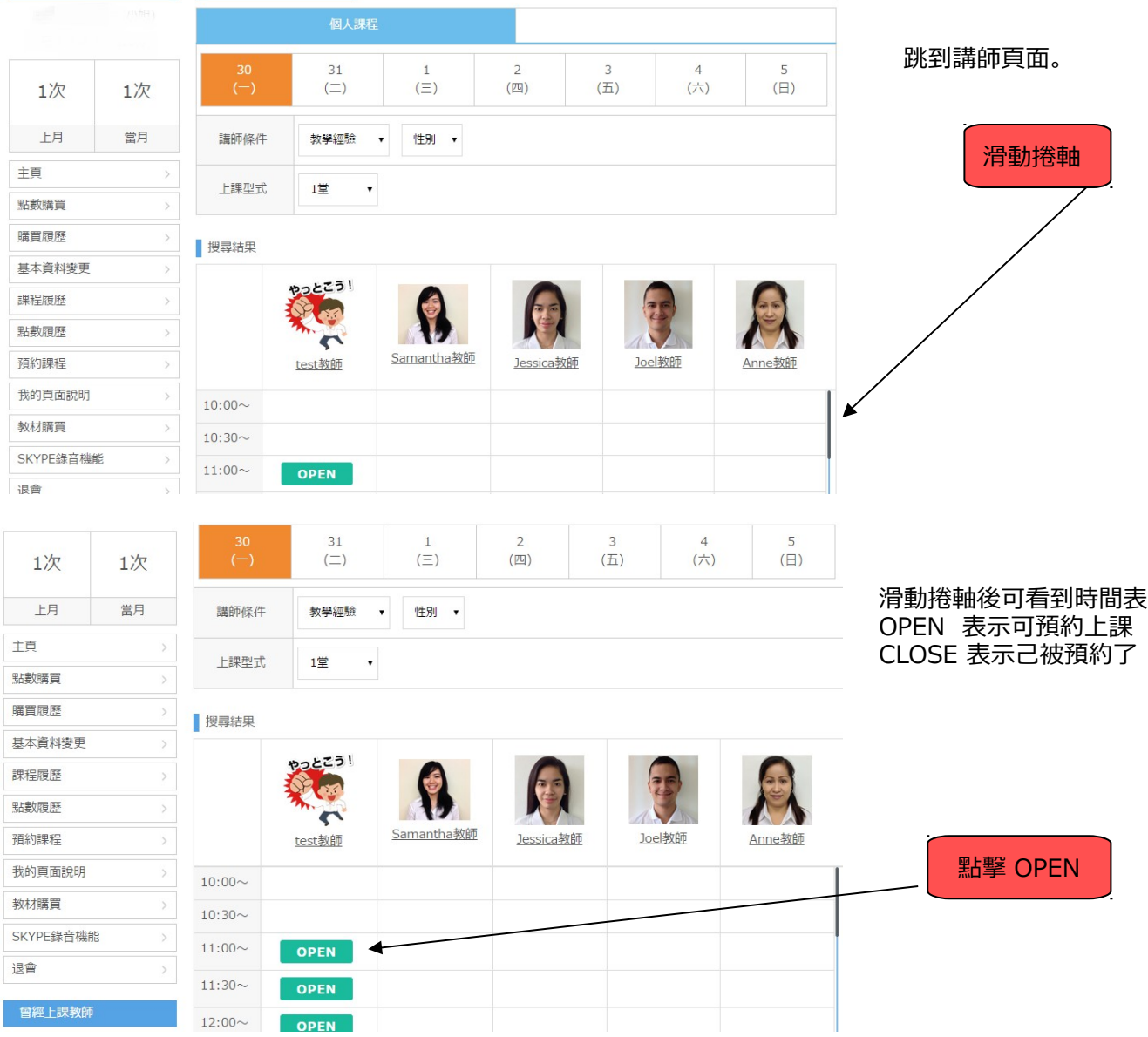

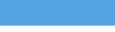

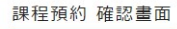

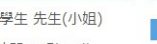

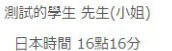

日本時間 16點16分

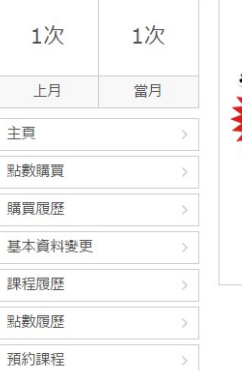

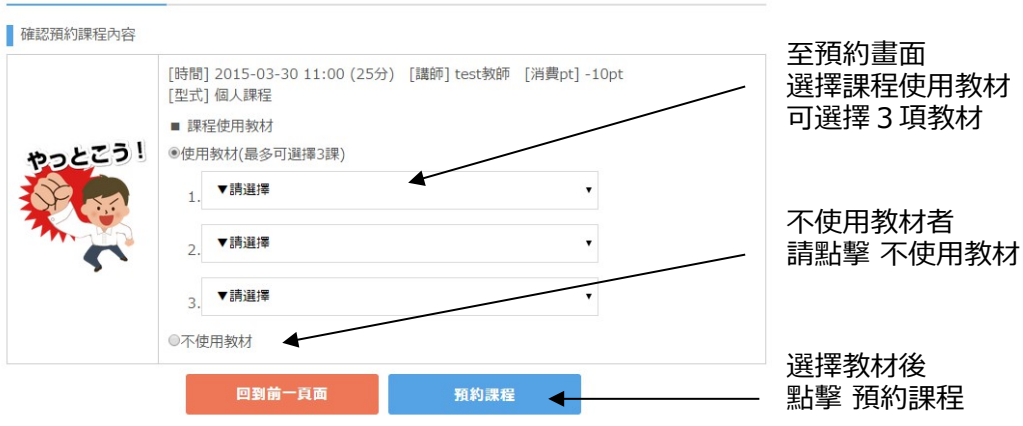

## 預約課程 完成

測試的學生 先生(小姐) |<br>|桂間 91野コウム

▌ 預約課程完成

己預約的課程內容將會顯示在,我的頁面TOP的[課程預約一覽表]中。

完成課程預約!

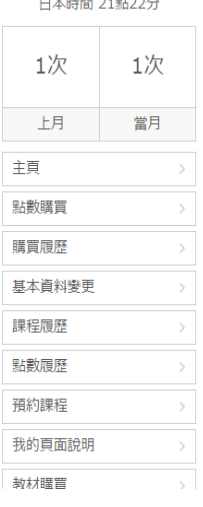

回到我的網頁